# Программирование в среде RobotC

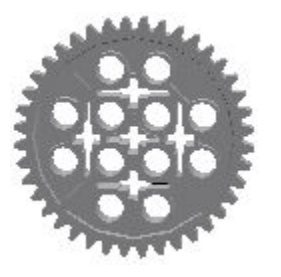

Сергей Александрович Филиппов

Президентский Физико-математический лицей №239

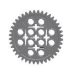

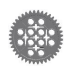

- Воспроизведение по памяти
- Применение регуляторов
- Моторы
- Датчики
- Графика
- Вывод данных
- Введение в RobotC

План занятий

Загрузка операционной системы

1. Тип контроллера

Меню Robot -> Platform Type->Lego Mindstorms->EV3

2. Ядро

Меню Robot -> Download EV3 Linux Kernel-> Standart File Выполнять при включенном EV3, в процессе загрузки не трогать (до 4 мин)

3. Прошивка Меню Robot -> Download Firmware> Standart File Выполнять при включенном EV3, занимает 1-2 секунды

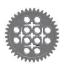

# Простейшая программа

```
task main()
\{ displayTextLine(0, "Hello, world!");
   wait1Msec(10000);
}
```

```
Меню File -> Save as... — сохранение
```

```
F7 — проверка
```

```
F5 — загрузка на контроллер
```
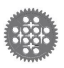

# Загрузка и отладка программы

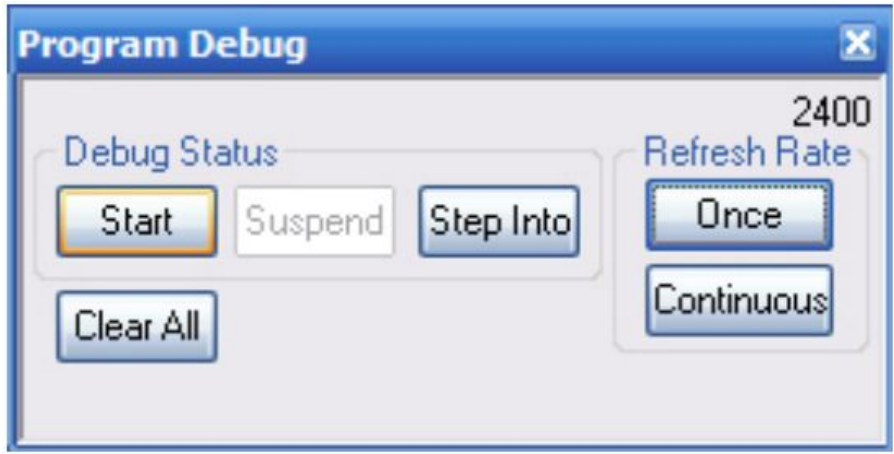

- F7 компиляция и проверка
- F5 загрузка программы
- Start запуск программы на NXT/EV3
- Step пошаговое выполнение

Не отключать кабель USB при открытом окне дебаггера!

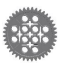

# Форматированный вывод

```
task main()
\{float a=5, b=4, c=1;
  int a=5, b=4;
   displayTextLine(0, "a=%d b=%d",a,b);
   displayTextLine(1, "%d+%d=%d",a,b,a+b);
   displayTextLine(4, "%f/%f=%4.2f",a,b,a/b);
  for(int i=1;i<=b;i++)
    c=c*a;
   displayTextLine(5, "%d^%d=%d",a,b,c);
  wait1Msec(10000);
```
<u>}</u>

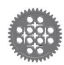

### Команды ожидания

- **• wait1Msec(1);**
- **• sleep(1);**
- **• wait1Msec(N);**
- **• sleep(N);**
- **• wait10Msec(N);**
- *• while(УСЛОВИЕ);*
- **• while(УСЛОВИЕ) sleep(1);**
- Жди 1 миллисекунду (синонимы)
- Жди N мс

- Жди N\*10 мс
- Жди, пока выполняется условие

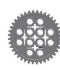

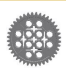

```
Управление моторами
```

```
task main()
{
   motor[motorB]=100; // полный вперед
   motor[motorC]=100;
  wait1Msec(2000); // по времени
```

```
 motor[motorB]=-50; // поворот налево
 motor[motorC]=50;
```

```
 nMotorEncoder[motorB]=0; // по энкодеру
 while(nMotorEncoder[motorB]>-239) sleep(1);
```

```
 motor[motorB]=0; // остановка
 motor[motorC]=0;
```
}

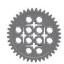

```
Поворот с помощью 
гироскопического датчика
task main()
\{ int angle=SensorValue[Gyro]; // Запомнили текущее
  while (true) \frac{1}{2} // значение угла
  {
      motor[motorLeft] = 20;
     motor[motorRight] = -20; angle=angle+90; // Увеличим угол по часовой 
      while (SensorValue[Gyro] < angle) 
        sleep(1);
      motor[motorLeft] = 40;
     motor[motorRight] = 40; sleep(2000);
  }
```
<u>}</u>

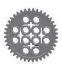

```
Управление скоростью
```

```
task main()
{
   for (int i=1; i<=100; i++) // разгон 1 секунду
  \{ motor[motorB]=i; 
     motor[motorC]=i;
     wait1Msec(10); 
   }
   wait1Msec(1000);
```
// Добавить плавное торможение

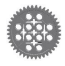

}

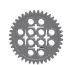

```
Параллельное управление скоростью
 int mB=0, mC=0, step=5; //Скорости моторов и шаг
 task motors()
 \{ while(true)
    \left\{ \right. int b=mB-motor[motorB];
      motor[motorB]=motor[motorB]+sgn(b)*step;
      // То же с мотором C – добавить самостоятельно
      wait1Msec(10); 
  }
 }
 task main()
 {
    startTask(motors); // Запуск параллельной задачи
    mB=mC=100; // Задаем любую скорость
    wait1Msec(2000); 
   mB=mc=-100;
    wait1Msec(2000); 
 <u>.</u>...
```
}

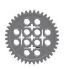

#### Контроль управления скоростью

- Необходимо ограничение модуля скорости не более 100
- На малых отклонениях необходимо повышение точности

```
int mB=0, mC=0, step=25;
task motors()
\{ while(true)
  \{ if (abs(mB)>100) mB=sgn(mB)*100;
     int b=mB-motor[motorB];
     if (abs(b)>step)
       motor[motorB]=motor[motorB]+sgn(b)*step;
     else
       motor[motorB]=mB;
     // То же с мотором C – добавить самостоятельно
     wait1Msec(10); 
 }
}
```
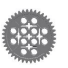

### Доступ к энкодерам без обнуления

- К энкодерам и моторам нельзя обращаться из разных задач
- Задаем глобальные переменные, которые содержат актуальные значения энкодеров

```
int mB=0, mC=0, step=25, enB=0, enC=0;
task motors()
{ ...
   { enB=nMotorEncoder[motorB];
     // То же с мотором C – добавить самостоятельно
     ...
     wait1Msec(10); 
   }
} task main()
{ ...
   int enB_cur=enB;
  mB=50;
  mC=-50;
 while(enB < enB_cur + 239) sleep(1); // Поворот по энкодеру
   ...
}
```
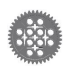

#### Доступ к энкодерам с обнулением

• В основной задаче для обнуления задаем enB\_null=1

```
int mB=0, mC=0, step=25, enB=0, enC=0, enB_null=0, \ldots;
task motors()
{ ...
   { if (enB_null)
     {
       nMotorEncoder[motorB]=0;
      enB_null=0;
     }
     enb = nMotorEncoder[motorB];
     // То же с мотором C – добавить самостоятельно
     sleep(10); 
   }
}
task main()
{ ...
    enB_null=1; sleep(11);
    while(enB<239) sleep(1);
```
 $\mathbb{R}^n$ 

## Подключение датчика Меню Robot -> Motors and Sensors Setup -> Sensors

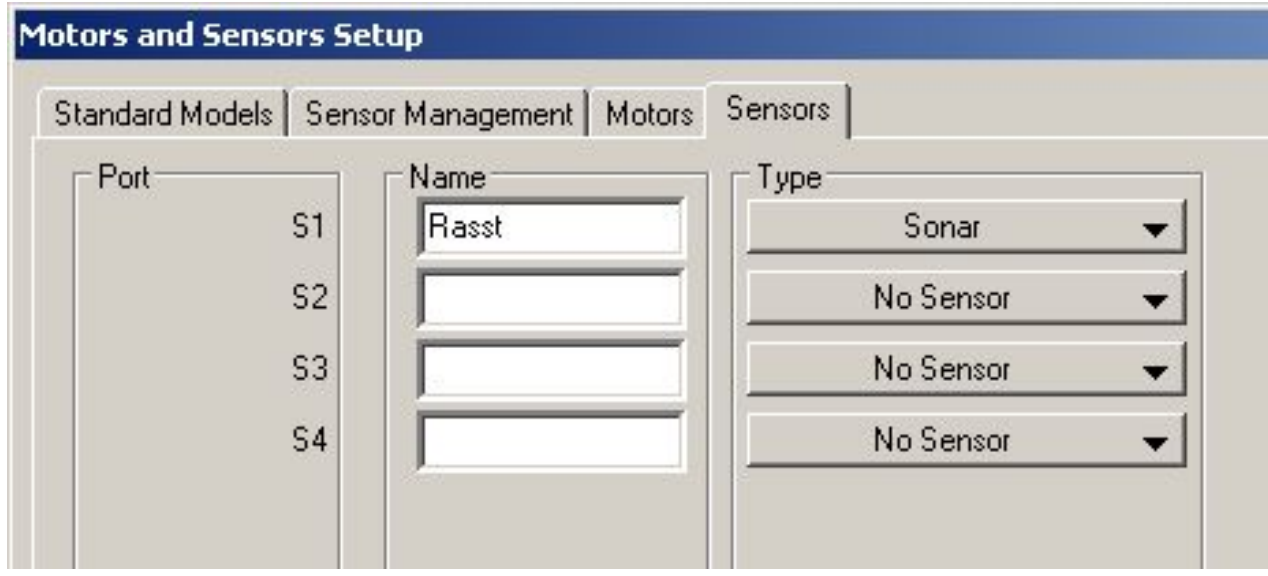

#pragma config(Sensor, S1, Rasst, sensorSONAR) while(SensorValue[S1]>25) // или while(SensorValue[Rasst]>25)

### Путешествие по комнате

<u>}</u>

```
#pragma config(Sensor, S1, Rasst, sensorEV3_Ultrasonic)
task main()
```

```
{
  while(true) {
     motor[motorB]=100; // полный вперед
     motor[motorC]=100;
     while(SensorValue[Rasst]>25) sleep(1);
     motor[motorB]=-50; // отъезд с разворотом 
     motor[motorC]=-10;
     nMotorEncoder[motorB]=0; // по энкодеру
     while(nMotorEncoder[motorB]>-400) sleep(1); 
  }<br>}
```
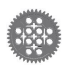

### Вывод показаний датчиков на экран

```
...
while(SensorValue[Rasst]>25) 
{
   displayBigTextLine(0, "%d", SensorValue[Rasst]);
   sleep(10);
}
...
while(nMotorEncoder[motorB]>-400) 
{
   displayBigTextLine(2, "%d", nMotorEncoder[motorB]); 
   sleep(10); 
<u>}</u>
```
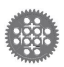

### Пропорциональный регулятор:

#### синхронизация моторов

- Пусть е2 и е3 показания датчиков оборотов моторов В и С. Их надо будет обнулить перед началом движения. Регулятор определяется следующим образом:
- **■ int v=50, k=2, u;**
- **■ nMotorEncoder[motorB]=0;**

```
■ nMotorEncoder[motorC]=0;
```
**■ while(true)**

```
■ {
```
- **■ int e2=nMotorEncoder[motorB];**
- **■ int e3=nMotorEncoder[motorC];**
- **■ u=k\*(e3-e2);**
- **■ motor[motorB]=v+u;**
- **■ motor[motorC]=v-u;**

```
■ wait1Msec(1);
```
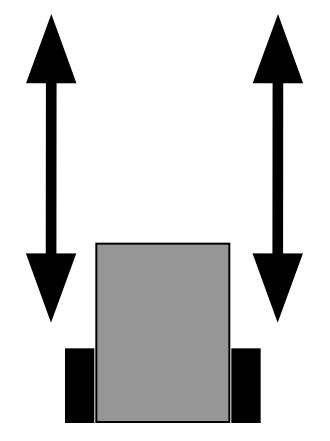

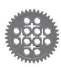

**■ }**

#### Синхронизация при путешествии по

#### комнате

- Для синхронизации движения вперед необходимо перед циклом ожидания объекта обнулить энкодеры:
- **■ int v=50, k=2, u;**
- **■ while(true){**
- **■ nMotorEncoder[motorB]=0;**
- **■ nMotorEncoder[motorC]=0;**
- **■ while(SensorValue[Rasst]>25)**

```
■ {
```
**■ }**

**■ ...**

**■ }**

- **■ int e2=nMotorEncoder[motorB];**
- **■ int e3=nMotorEncoder[motorC];**

```
■ u=k*(e3-e2);
```
- **■ motor[motorB]=v+u;**
- **■ motor[motorC]=v-u;**
- **■ wait1Msec(1);**

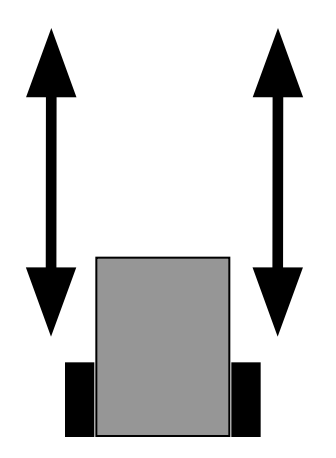

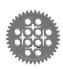

```
int v=50, k=2, u;
task preg() // Объявление задачи
\left\{ \right. nMotorEncoder[motorB]=0;
   nMotorEncoder[motorC]=0;
   while(true){
     int e2=nMotorEncoder[motorB];
     int e3=nMotorEncoder[motorC];
     u=k*(e3-e2);
     motor[motorB]=v+u;
     motor[motorC]=v-u;
     wait1Msec(1);
   }
}
task main() // Основная задача
{
  startTask(preg); // Запуск параллельной задачи
   wait1Msec(10000); // Здесь могут быть полезные действия
  stopTask(preg); // Остановка параллельной задачи
}
```
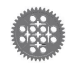

```
int v=50, k=2, u, DELTA=0;
task preg() // Объявление задачи
\mathbf{f}...
    u= k* (e3-e2 + DELTA);
...
 }
}
task main() // Основная задача
\left\{ \right. startTask(preg); 
   wait1Msec(2000);
   DELTA=DELTA+450; // Изменение разности энкодеров
   wait1Msec(2000);
   DELTA=DELTA+450;
   stopTask(preg); 
}
```
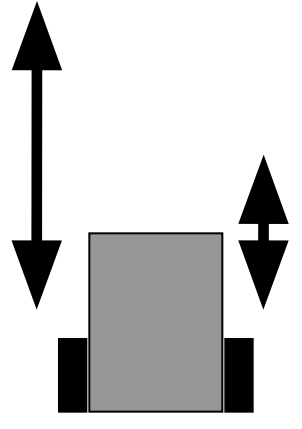

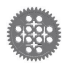

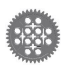

```
int v=50, k=2, u, DELTA=0;
task preg() // Объявление задачи
\mathbf{f}...
     u=k*(e3-e2 + DELTA);
...
 }
}
task main() // Основная задача
\left\{ \right. startTask(preg); 
   while(true)
   {
     wait1Msec(2000);
     DELTA=DELTA+450; // Изменение разности энкодеров
 }
}
```
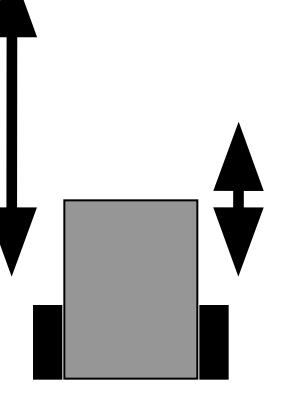

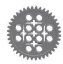

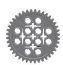

## Управление шагающим роботом

```
int v=50, k=2, u, DELTA=0, i=1;
task preg() // Объявление задачи
\mathbf{R}...
    u=k*(e3-e2 + DELTA*ii);...
 }
}
task main() // Основная задача
{
 ...
 {
     wait1Msec(4000);
     DELTA=DELTA+360*4; // Изменения с учетом периода
 }
}
```
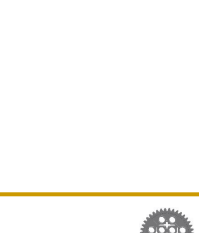

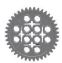

# Управление шагающим роботом с

#### датчиком расстояния

- Робот двигается до препятствия
- На поворот выделяется время
- Для синхронизации соблюдается период обращения моторов
- Строится сценарий движения

```
task main() // Основная задача
{
 ...
 {
     while(SensorValue[S1]>25) 
       sleep(1);
     delta=delta+360*4;
     sleep(2000);
 }
```
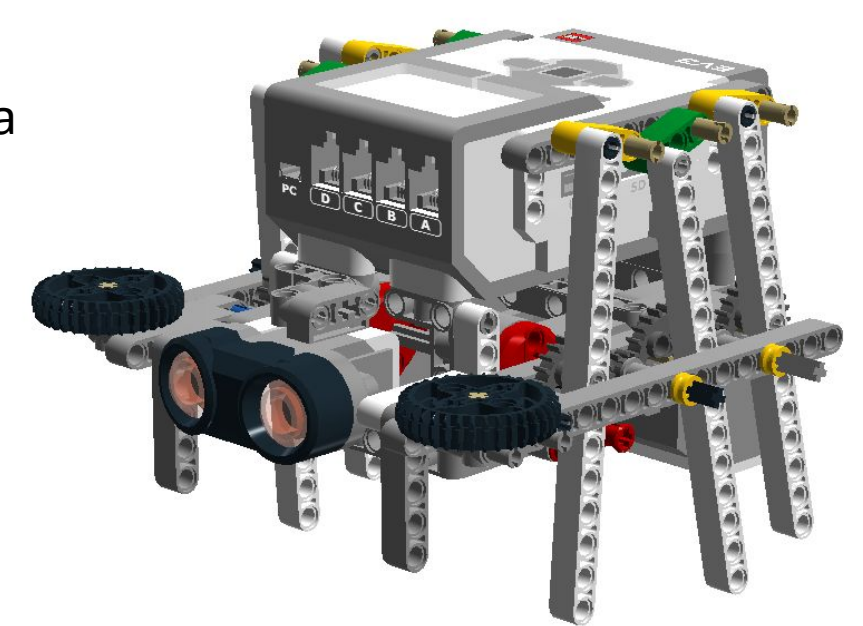

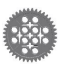

}

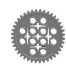

## Шагающий робот на линии

- Калибровка на старте
- Определение динамической ошибки как коэффициента периода поворота

```
task main() 
\{startTask(preg); 
  int es=SensorValue[S1]-SensorValue[S2];
  while(true){
     int e=(SensorValue[S1]-SensorValue[S2]-es)/15;
     delta=delta+360*e;
     sleep(abs(e)*500+1); //Время на поворот
  }
  stopTask(preg); 
}
```
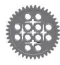

# Графика на экране

#### **• NXT**:

- 100х64 пикселя
- 8 текстовых строк  $(0..7)$

#### **• EV3**:

- 178х128 пикселей
- 16 текстовых строк  $(0.15)$
- Идентичные команды

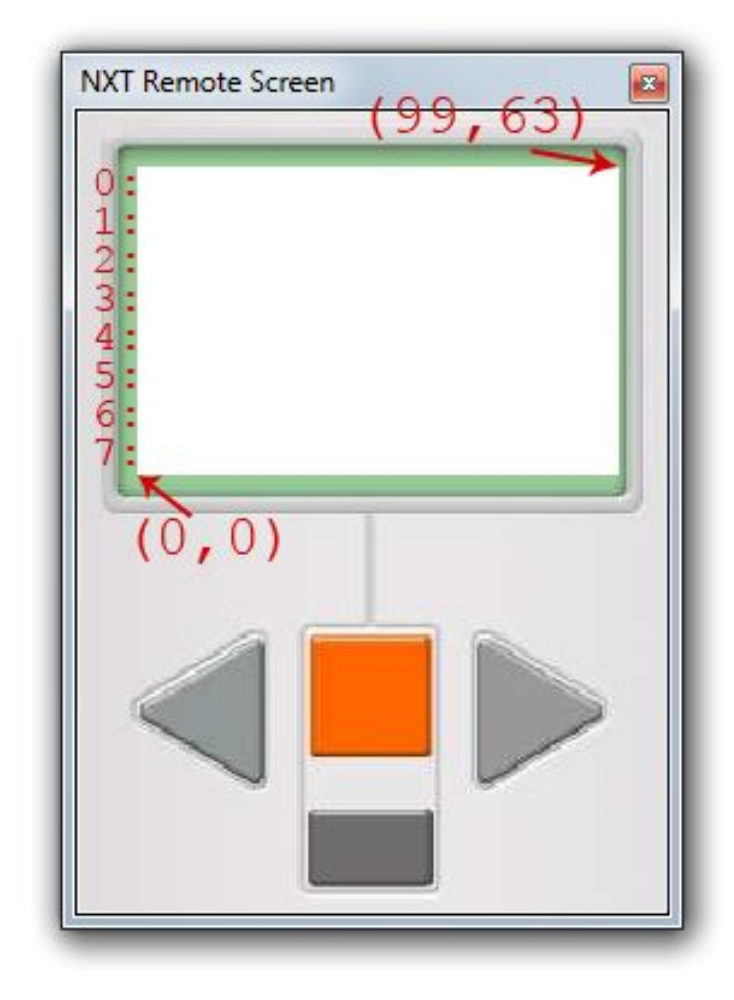

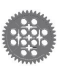

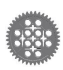

Отображение громкости звука на экране NXT

#pragma config(Sensor, S1, Zvuk, sensorSoundDBA)

```
task main()
\{int d=0, x, y; while(true)
  \{ d=SensorValue[Zvuk];
    x=50-d/2;
     y=32+d/2;
     drawCircle(x,y,d);
     wait1Msec(40);
     eraseRect(x,y,x+d+1,y-d-1);
   } 
}
```
*Составьте аналогичный алгоритм с использованием функций fillEllipse и eraseEllipse*

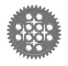

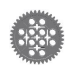

# Подключение датчика Меню Robot -> Motors and Sensors Setup -> Sensors

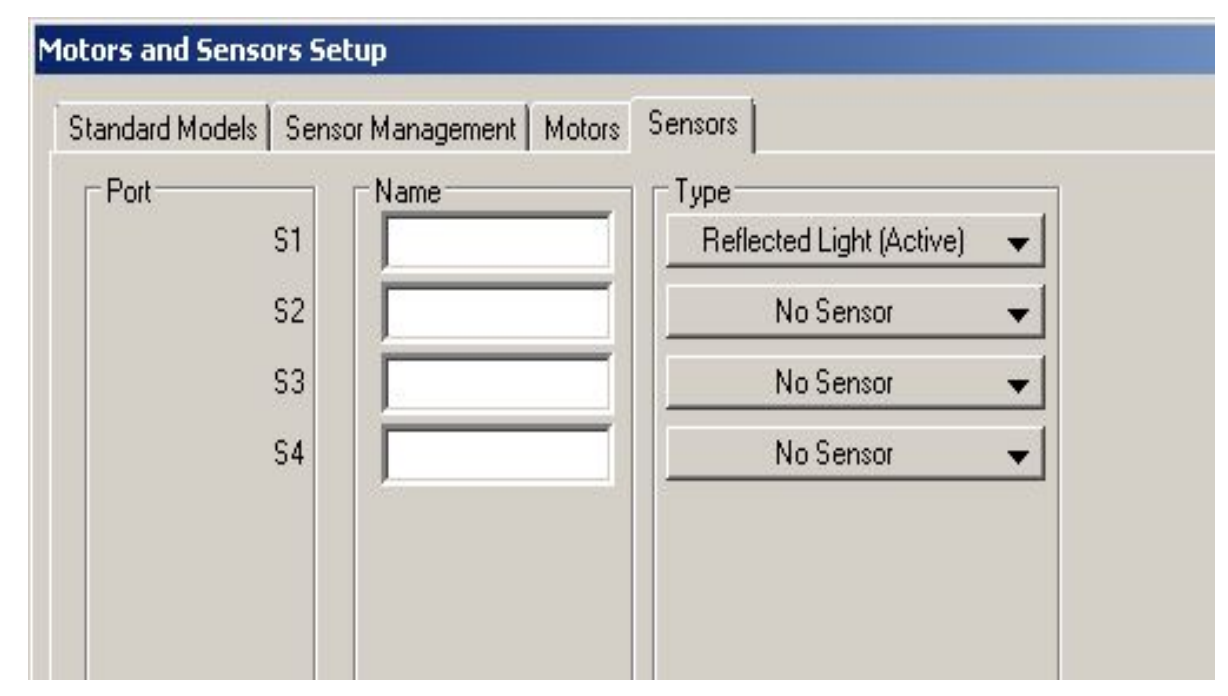

#pragma config(Sensor, S1, , sensorLightActive)

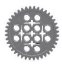

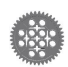

# Подключение датчика EV3 Меню Robot -> Motors and Sensors Setup -> Sensors

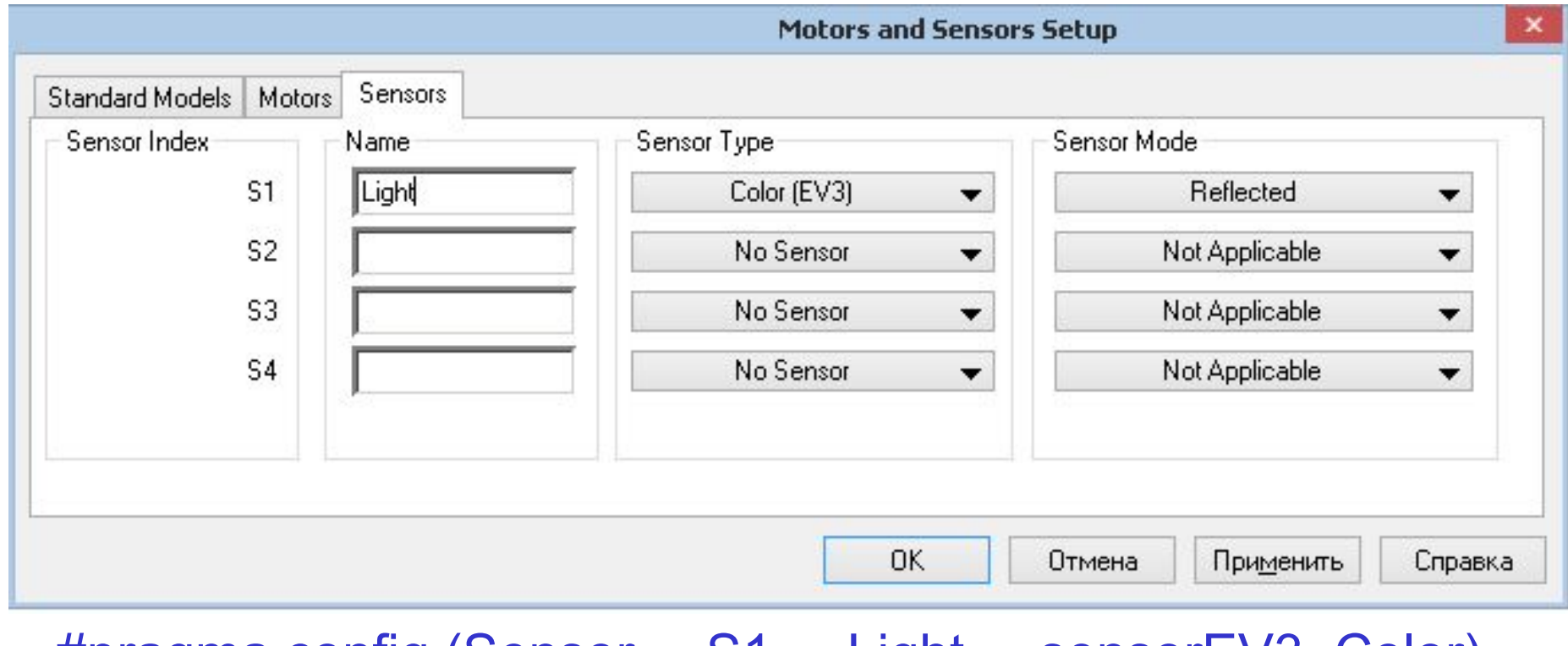

#pragma config (Sensor, S1, Light, sensorEV3\_Color)

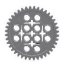

# График показаний датчика

- Составьте алгоритм вывода на экран графика показаний датчика света.
	- ❑ Частота 10 замеров в секунду
	- ❑ Длительность 17,8 секунд (178 замеров)
	- ❑ Масштабирование 127/100
	- ❑ Используйте цикл
	- ❑ Вывод точки
	- ❑ Вывод линии drawLine(x1,y1,x2,y2);

```
for(int x=0; x<178; x++)
{ ...
  setPixel(x,y);
}
```
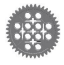

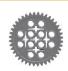

Отображение показаний датчика в виде изменяющегося эллипса #pragma config(Sensor, S1, Light, sensorEV3\_Color)

task main()  $\{$ int  $d=0$ ,  $x, y;$  while(true)  $\{$  d=SensorValue[Light]; x=88-d/2; y=63+d/2; drawCircle(x,y,d); sleep(40); eraseRect(x,y,x+d+1,y-d-1); } }

*Составьте аналогичный алгоритм с использованием функций fillEllipse и eraseEllipse*

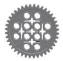

#### Релейный регулятор: движение вдоль границы черного и белого с помощью датчика освещенности

```
int grey=15; // Приближенное значение серого
task main()
{
  while (true) // Бесконечное повторение
   { 
     if (SensorValue[S1]>grey) // Проверка
 {
      motor[motorB]=100; // Направо по дуге
      motor[motorC]=0;
 }
     else
 {
      motor[motorB]=0; // Налево по дуге
      motor[motorC]=100;
 }
    wait1Msec(1);
}
```
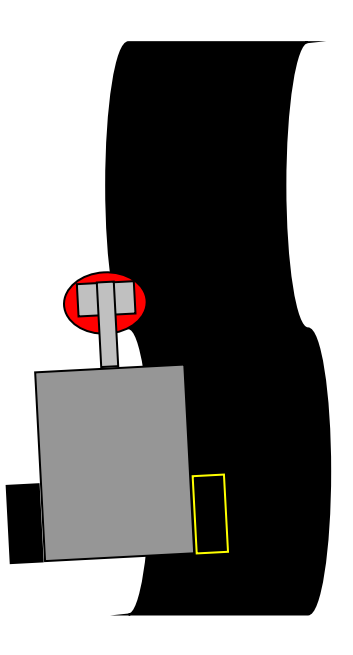

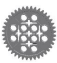

# Пропорциональный регулятор

В задачах автоматического регулирования управляющее воздействие u(t) обычно является функцией динамической ошибки – отклонения e(t) регулируемой величины  $x(t)$  от ее заданного значения  $x_0(t)$ : **e(t)=x0 (t)-x(t)**

Пропорциональный регулятор – это устройство, оказывающее управляющее воздействие на объект пропорционально его отклонению от заданного состояния.

#### **u0 (t)=ke**

Здесь k – это коэффициент усиления регулятора.

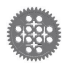

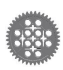

### Пропорциональный регулятор:

#### движение по линии

Также как и в релейном регуляторе, необходимо определить среднее значение grey между черным и белым. Это будет то состояние датчика освещенности s1, к которому должна стремиться система.

```
while(true)
{
   u=k*(sensorValue[S1]-grey);
   motor[motorB]=50+u;
   motor[motorC]=50-u;
   wait1Msec(1);
}
```
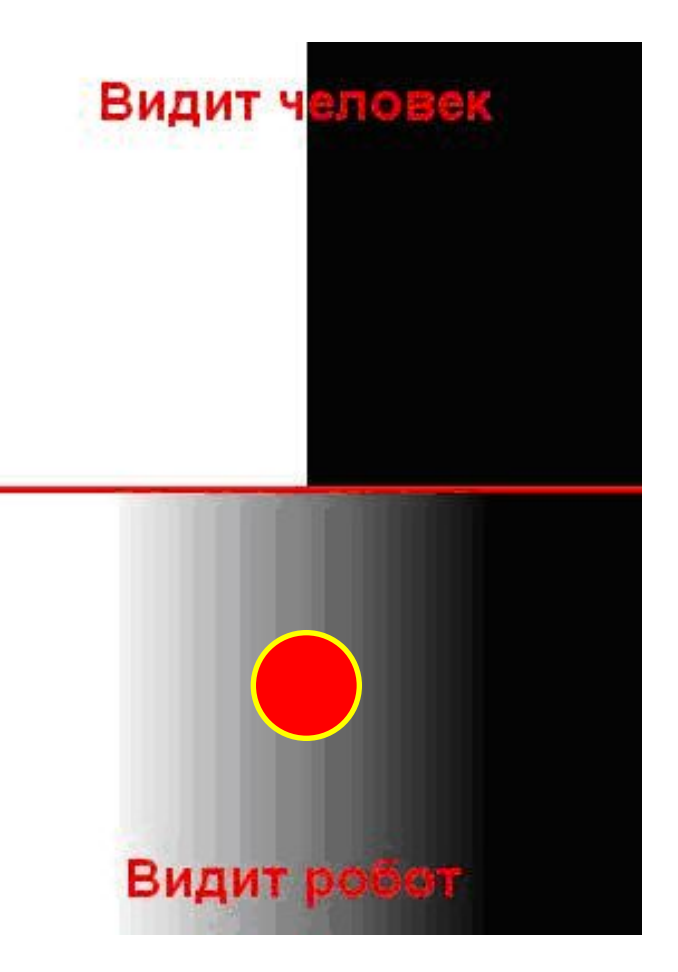

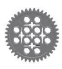

### Пропорциональный регулятор:

#### вычисление коэффициента усиления

- Базовая скорость робота *v*
- Максимальная скорость *vmax*
- Минимальная *vmin*
- Минимальное значение скорости влияет на крутизну поворотов
- 1. Найти максимальное управляющее воздействие *umax*
- для получения предельной скорости на моторе - это наибольшее из чисел *vmax-v* и *v-vmin*
- 2. Найти максимальную ошибку

*emax = (white - black)* **/ 2**

- 3. Найти ориентировочное значение коэффициента усиления *k*.
- *k = umax / emax*

#### **Пример**

Дано:  $v = 50$  $vmax = 100$  $vmin = 0$ white  $= 50$ black  $= 10$ Решение:  $umax = 100 - 50 = 50$ emax =  $(50 - 10) / 2 = 20$  $k = 50 / 20 = 2.5$ Ответ: коэффициент усиления  $k = 2.5$ .

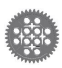

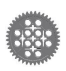

## Параллельные задачи

```
task line() // Объявление задачи
{
   while(true) 
  \overline{\mathbf{f}} // Здесь должен быть регулятор для движения по линии
   }
}
task main() // Основная задача
{
   startTask(line); // Запуск параллельной задачи
   wait1Msec(17800); // Здесь могут быть полезные действия
   stopTask(line); // Остановка параллельной задачи
}
```
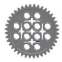

```
Параллельные задачи - 2
```

```
task line() // Объявление задачи
{
   while(true) 
  \left\{ \right. // Здесь должен быть регулятор для движения по линии
   }
}
task main() // Основная задача
\left\{ \right. startTask(line); // Запуск параллельной задачи
   for(int x=0; x<178; x++) 
   { 
                       // Рисование графика 17,8 с
     wait1Msec(100);
   }
  stopTask(line); // Остановка параллельной задачи
   wait1Msec(30000); // Посмотреть график
}
```
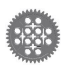

```
Параллельные задачи - 3
```

```
int svalue=0; // Глобальная переменная
task line()
{
  while(true) 
  \{ svalue=SensorValue[S1]; // Показания датчика в переменную
      // Здесь должен быть регулятор для движения по линии
   }
}
task main() // Основная задача
{
   StartTask(line); // Запуск параллельной задачи
   for(int x=0; x<178; x++) 
   { 
     y=svalue; // Защита от коллизий
 ... 
   }
   StopTask(line); // Остановка параллельной задачи
   motor[motorB]=motor[motorC]=0; // Остановить моторы
```

```
 wait1Msec(30000); // Посмотреть график
```
}

Параллельные задачи – 4 – массивы

int mas[178]; // Массив в RobotC объявляется глобально task line()

```
 ...
task main() // Основная задача
{
   StartTask(line); // Запуск параллельной задачи
   for(int x=0; x<178; x++) 
   { 
    mas[x]=svalue; // Запись в массив без рисования
     sleep(100); 
   }
   StopTask(line); // Остановка параллельной задачи
   motor[motorB]=motor[motorC]=0; // Остановить моторы
   for(int x=0; x<178; x++) 
   { 
     y=mas[x]; // Рисование графика после остановки
 ... 
   }
```
}

```
Параллельные задачи – 5 – массивы
```

```
int mas[178]; // Массив
task line()
   ...
task main() // Основная задача
{
   StartTask(line); // Запуск параллельной задачи
  for(int x=0; x<178; x++)
   { 
    mas[x]=SensorValue[S1]; // Запись в массив без рисования
     sleep(100); 
   }
   StopTask(line); // Остановка параллельной задачи
  motor[motorB]=motor[motorC]=0; // Остановить моторы
  while(!getButtonPress(buttonEnter)) sleep(1); // Жди нажатия
   for(int x=0; x<178; x++) 
   { 
     y=mas[x]; // Рисование графика после остановки
     ... 
   }
   wait1Msec(30000); // Посмотреть график
}
```

```
int v=50, delta=0; // Глобальные переменные
task preg() // Параллельная задача
\{ float e, u, k=2; 
 while(true) { \frac{1}{2} // Синхронизация моторов на П-регуляторе
    e=nMotorEncoder[mC]-nMotorEncoder[mB]+delta;
   u=e^{\star}k;
   motor[mB]=v+u;motor[mC]=v-u; wait1Msec(1);
   }
}
task main() // Основная задача
{
  nMotorEncoder[motorB]=nMotorEncoder[motorC]=0;
  startTask(preg); // Запуск параллельной задачи
  for (int i=0;i<4;i++) { // Движение по квадрату
    wait1Msec(2000);
    delta=delta+500;
   }
 v=0;
}
```
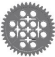

```
task line()
{
   while(true) {
     // П-регулятор 
     //движения по линии
   }
}
task preg()
{
   while(true) {
  e=alpha-nMotorEncoder[mo
  torB]; 
    // П-регулятор 
     // положения моторов
   }
<u>}</u>
                                 }
           инание и воспроизведение пути
```

```
task main()
{
   // Обнулить энкодеры
   startTask(line);
  for(int i=0;i<178;i++) {
   mas1[i]=nMotorEncoder[motorB]; 
   mas2[i]=nMotorEncoder[motorC]; 
   sleep(100); // Запись массивов
   }
   stopTask(line);
// Стоп моторы, (обнул. энк.???)
   // Жди нажатия
   startTask(preg);
  for(\dots) {
     alpha=mas1[i];
     // Воспроизведение
```

```
int alpha=0, beta=0;
float kp=0.5;
task preg()
\{ while(true) {
     e=alpha-nMotorEncoder[motorB]; 
     motor[motorB]=e*kp; 
     e=beta-nMotorEncoder[motorC]; 
     motor[motorC]=e*kp; 
     sleep(1);
   }
}
```
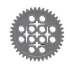

```
task line()
{
   while(true) {
     // П-регулятор 
     //движения по линии
   }
}
task preg()
{
   while(true) {
  e=alpha-nMotorEncoder[mo
  torB]; 
    // П-регулятор 
     // положения моторов
   }
<u>}</u>
```

```
task main()
   // Обнулить энкодеры
   startTask(line);
  for(int i=0;i<178;i++) {
  mas1[i]=nMotorEncoder[motorB]; 
   mas2[i]=nMotorEncoder[motorC]; 
   sleep(100);// Запись массивов
   }
   stopTask(line);
   startTask(preg);
   for(int i=177;i>=0;i--) {
     alpha=mas1[i];
     beta=mas2[i];
     sleep(100); 
} // Воспроизведение
```
{

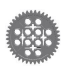

```
for(int j=0; j<100; j++)
 { // По энкодерам
   int eB = alpha - nMotorEncoder[motorB];
   int eC = beta - nMotorEncoder[motorC];
  mb = eB * k;
  mc = eC * k; // По датчикам
   int u=(SensorValue[Light1]-SensorValue[Light2]-est)*k;
  mb = mb+u;
  mc = mc - u;
   if (mb>100) mb=100; // Ограничение скорости
   if (mc>100) mc=100;
   motor[motorB]=mb;
   motor[motorC]=mc;
   wait1Msec(1);
 }
```
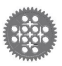

```
while(i<size)
```

```
 {
```
 $\overline{\phantom{a}}$ 

 int eB=nMotorEncoder[motorB]; int eC=nMotorEncoder[motorC]; if ((e1[i]<=eB+delta) && (e2[i]<=eC+delta))  $i++$ ; // Уровень отставания энкодеров erm=((e1[i]-eB)-(e2[i]-eC))\*km; if (erm>0){ //B otstaet  $mb=v$ ;  $mc=v - errm;$ }

```
 else{ //C otstaet
  mc=v;mb=v + errm;
 }
```

```
 // Корректировка по датчикам 
 int 
u=(SensorValue[Light1]-SensorV
alue[Light2]-est)*k;
  mb=mb+u;
  mc=mc-u;
```

```
 if (mb>100) mb=100;
 if (mc>100) mc=100;
```

```
 motor[motorB]=mb;
 motor[motorC]=mc;
 wait1Msec(1);
```
}

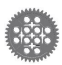

## Благодарю за внимание!

Сергей Александрович Филиппов Президентский физико-математический лицей № 239 Санкт-Петербург safilippov@gmail.com

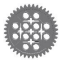

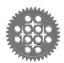